# **Entwicklung und Simulation eines chemischen Analogcomputermodells zur (näherungsweisen) Berechnung der Wurfweite beim schrägen Wurf**

Mark Umnus

Friedrich-Schiller-Universität Jena Fakultät für Mathematik und Informatik Modul Molekulare Algorithmen 2020

11. Juli 2020

#### **Inhaltsverzeichnis**

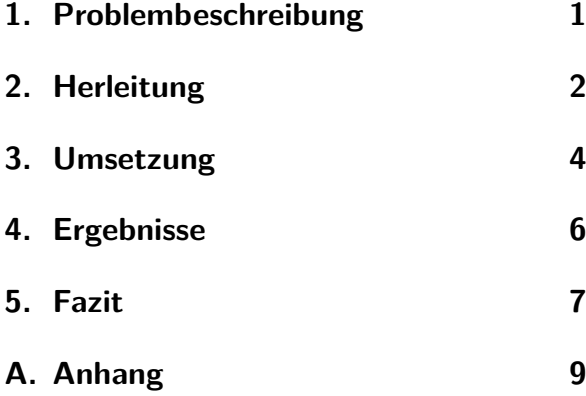

## $\overline{w}$  $h_\mathrm{0}$  $\vec{v}_\alpha$

<span id="page-0-1"></span>Abbildung 1: Modell des Wurfs mit Starthöhe  $h_0$ , Abwurfwinkel  $\alpha$  und Startgeschwindigkeit v

Zusammenhang wird in Abbildung [1](#page-0-1) dargestellt. Die nichtnegative reelle Nullstelle dieses Polynoms verkörpert die Wurfweite w. In dieser Arbeit soll zunächst die Formel für  $h(x)$  aus den Gesetzen der Newton'schen Mechanik hergeleitet werden. Die Formel soll für beliebige  $\alpha \in [0, \frac{\pi}{2}]$  $\frac{\pi}{2}$ ,  $v > 0$ und  $h_0 \geq 0$  gültig sein. Anschließend soll ein Reaktionsnetzwerk mit der zugehörigen Massenwirkungskinetik erstellt werden, sodass die Eingabeparameter  $\alpha$ ,  $h_0$ , v und die Erdbeschleunigung g als Stoffkonzentratio-

#### <span id="page-0-0"></span>**1. Problembeschreibung**

Die Flugbahn eines Balles beim schrägen Wurf beschreibt idealisiert eine Parabel, die als parametrisiertes quadratisches Polynom  $h(x)$  mit Abwurfwinkel  $\alpha$ , der Ballanfangsgeschwindigkeit v und der Anfangshöhe  $h_0$  dargestellt werden kann. Dieser

nen ausgedrückt werden und sich die Stoffkonzentration einer Ausgabespezies asymptotisch der gesuchten Wurfweite w annähert.

#### <span id="page-1-0"></span>**2. Herleitung**

Die mathematische Modellierung erfolgt in drei Schritten. Im ersten Schritt wird die Funktionsgleichung der Parabel gesucht, die die Höhe des geworfenen Objektes in Abhängigkeit von der Zeit beschreibt. Die nichtnegative Nullstelle dieses Polynoms, die im zweiten Schritt bestimmt wird, ist der Zeitpunkt  $t_n$ , zu dem das Objekt den Boden berührt. Im dritten Schritt wird die horizontale Entfernung in Abhängigkeit der Zeit seit dem Abwurf modelliert und mithilfe des eben bestimmten Zeitpunktes des Aufkommens die letztendlich gesuchte Wurfweite w berechnet.

Die Höhe soll wie in Formel [\(1\)](#page-1-1) vereinfacht als quadratische Funktion modelliert werden. Im Folgenden werden die einzelnen Parameter mithilfe der Ableitungen bestimmt.

$$
h(t) = at2 + bt + c
$$
  
\n
$$
\dot{h}(t) = 2at + b
$$
  
\n
$$
\ddot{h}(t) = 2a
$$
\n(1)

Die zweite Ableitung der Höhe wird als konstant angenommen und ist im Wesentlichen durch die Erdbeschleunigung gegeben, wie Formel [\(2\)](#page-1-2) zeigt.

<span id="page-1-2"></span>
$$
\ddot{h}(t) = -g \Rightarrow a = -\frac{g}{2} \tag{2}
$$

Da die erste Ableitung von h die Geschwindigkeit angibt, mit der sich die Höhe zu jedem Zeitpunkt ändert, ist h(0) durch v und  $\alpha$  gegeben:

<span id="page-1-4"></span>
$$
\dot{h}(0) = b \stackrel{!}{=} vf(\alpha) \tag{3}
$$

v ist ein Skalar, nämlich gerade die Länge des Richtungsvektors  $\vec{v}$ , der auf Abbildung [1](#page-0-1) zu sehen ist. Dieser Richtungsvektor hat jedoch eine vertikale und eine horizontale Komponente, wobei für h lediglich die vertikale von Bedeutung ist. Aus diesem Grund muss  $v$  noch durch eine Funktion  $f$ skaliert werden, die vom Startwinkel  $\alpha$  abhängt. Durch elementare Geometrie ist bekannt, dass f die Sinusfunktion ist. Würde des Objekt senkrecht nach oben geworfen, also  $\alpha = \frac{\pi}{2}$  $\frac{\pi}{2}$ , dann ist sin $(\alpha) = 1$  und der volle Betrag von  $\vec{v}$  wird der vertikalen Geschwindigkeit angerechnet. Die Konstante c aus Formel [\(1\)](#page-1-1) ist bekannterweise durch  $h_0$  gegeben, sodass insgesamt gilt:

$$
h(t) = -\frac{g}{2}t^2 + v\sin(\alpha)t + h_0 \qquad (4)
$$

Als Nächstes gilt es, eine nichtnegative Nullstelle von h zu bestimmen, sofern eine solche existiert, da diese den Zeitpunkt des Landens repräsentiert. Anhand der Diskriminante

<span id="page-1-3"></span>
$$
D = b^{2} - 4ac = \underbrace{(v \sin \alpha)^{2}}_{\geq 0} + 2g \underbrace{h_{0}}_{\geq 0} \geq 0
$$
\n(5)

<span id="page-1-1"></span>lässt sich ablesen, dass h mindestens eine reelle Nullstelle besitzt; außer im Fall  $(v = 0 \vee \alpha = 0) \wedge h_0 = 0$  besitzt h sogar zwei reelle Nullstellen. Da der Scheitelpunkt der symmetrischen h-Funktion bei  $t = v \sin(\alpha) g^{-1} \geq 0$  liegt, hat h eine nichtnegative Nullstelle. Sie liegt unter Nutzung der allgemeinen Lösungsformel für quadratische Polynome sowie [\(5\)](#page-1-3) bei

<span id="page-1-5"></span>
$$
t_n = \frac{v \sin \alpha + \sqrt{D}}{g} \tag{6}
$$

und muss anschließend in die Formel für die Wurfweite in Abhängigkeit von der Zeit eingesetzt werden, welche im Folgenden entwickelt wird.

Das Vorgehen zum Finden der Weitenfunktion  $w(t)$  ist analog zu [\(1\)](#page-1-1). Dieses Mal jedoch wird angenommen, dass  $\dot{w}(t)$  konstant ist, weil der Luftwiderstand in dieser Approximation vernachlässigt wird. Weiterhin gilt, wiederum analog zu [\(3\)](#page-1-4), dass die horizontale Geschwindigkeit zum Startzeitpunkt durch die horizontale Komponente von  $\vec{v}$  gegeben ist:

$$
\dot{w}(0) = v \cos(\alpha)
$$
  
\n
$$
\Rightarrow w(t) = v \cos(\alpha)t
$$

Um die gesuchte Wurfweite zu erhalten, muss nun  $w(t_n)$  mit dem in [\(6\)](#page-1-5) gefundenen Landezeitpunkt bestimmt werden. Die trigonometrischen Funktionen können nicht auf eine einfache Art durch Massenwirkungskinetik berechnet werden [\[3\]](#page-6-1). Stattdessen wird im Folgenden eine Annäherung durch Taylorpolynome im Entwicklungspunkt  $x_0 = 0$  verwendet. Für diese Anwendung würden Taylorpolynome dritten Grades ausreichen. Allerdings können negative Werte in der späteren Umsetzung zu Problemen führen. Bei Eingabewerten von  $\alpha \in [0, \frac{\pi}{2}]$  $\frac{\pi}{2}$  kann die Taylorapproximation der Cosinusfunktion beim Grad drei alon der Cosinusrunktion beim Grad drei al-<br>lerdings negativ werden (für α >  $\sqrt{2}$ ), weswegen hierfür der vierte Grad verwendet wird, der dieses Problem nicht aufweist. In Formel [\(7\)](#page-2-0) wird die Approximation des Cosinus direkt so geschrieben, dass von links nach rechts gelesen keine negativen Werte auftreten.

$$
\sin \alpha \approx T_{\sin}^3 \alpha = \alpha - \frac{\alpha^3}{6}
$$
\n
$$
\cos \alpha \approx T_{\cos}^4 \alpha = 1 + \frac{\alpha^4}{24} - \frac{\alpha^2}{2}
$$
\n(7)

$$
w(t_n) = v \cos \alpha \cdot t_n
$$
  
\n
$$
\stackrel{(6)}{=} v \cos \alpha \frac{v \sin \alpha + \sqrt{(v \sin \alpha)^2 + 2gh_0}}{g}
$$
  
\n
$$
\stackrel{(7)}{\approx} vT_{\cos}^4 \alpha \frac{vT_{\sin}^3 \alpha + \sqrt{[vT_{\sin}^3 \alpha]^2 + 2gh_0}}{g}
$$
  
\n(8)

Im Folgenden soll eine grobe Fehlerabschätzung für den durch die Taylorentwicklung entstehenden Approximationsfehler durchgeführt werden. Eine analytische Herangehensweise ist in diesem Fall sehr ungenau. Es gilt

<span id="page-2-1"></span>
$$
f(x) = T_f^n(x) + R_f^{n+1}(x)
$$

wobei für das Lagrange'sche Restglied bei Entwicklung im Punkt  $x_0$  gilt:

$$
\exists \xi \in [x_0, x] : R_f^{n+1}(x) = \frac{f^{n+1}(\xi)}{(n+1)!} (x - x_0)^{n+1}
$$

In dieser Arbeit wurde der Entwicklungspunkt  $x_0 = 0$  verwendet und Winkel  $\alpha \in [0, \frac{\pi}{2}]$  $\frac{\pi}{2}$ ] zugelassen, weswegen für die Taylorapproximation des Sinus folgende obere Schranke gilt:

$$
\left|\sin(x) - T_{\sin}^3 x\right| = \left|R_{\sin}^4(x)\right| = \left|\frac{\sin^{(4)}(\xi)}{24}x^4\right|
$$

$$
= \frac{\sin(\xi)}{24}x^4 \le \frac{1}{24}x^4 \le \frac{\pi^4}{384} < 0.2537
$$

<span id="page-2-0"></span>Analog gilt für die Abschätzung des Cosinus folgende Schranke:

$$
\left| R^5_{\cos}(x) \right| \le \frac{\pi^5}{3840} < 0{,}0797
$$

Zusammen ergibt dies die finale Gleichung: re der Fehler der Sinusfunktion ist viel zu Dabei ist zu beachten, dass diese Fehler nicht zwangsweise von den Taylorpolynomen erreicht werden müssen. Insbesondegroß bemessen. Auf numerischem Wege erhält man als obere Schranke für den Sinus mit 64-Bit-Arithmetik etwa 8·10<sup>−</sup><sup>2</sup> . Weiterhin zu beachten ist außerdem, dass der Approximationsfehler durch die numerischen Eigenschaften der anderen Schritte beeinflusst wird. So wird die jeweilige trigonometrische Funktion zunächst mit v multipliziert. Ist dieser Wert größer als 1, wird der Fehler verstärkt, ist er kleiner, wird auch der Fehler abgeschwächt. Die genauen Auswirkungen der Taylorapproximation werden später noch einmal in der Diskussion der Ergebnisse aufgegriffen.

#### <span id="page-3-0"></span>**3. Umsetzung**

Die Formel zur Berechnung der Wurfweite beim schrägen Wurf soll nun als Reaktionsnetzwerk modelliert werden. Es ist bekannt, dass Reaktionsnetzwerke Addition, nichtnegative Subtraktion, Multiplikation, Division und die Quadratwurzeloperation abbilden können [\[1\]](#page-6-2). Dies sind all jene Operationen, die auch für Formel [\(8\)](#page-2-1) benötigt werden. Sie werden im Folgenden *grundlegende Operationen* genannt. Für eine chemische Modellierung muss jede grundlegende Operation in mehrere Reaktionen übersetzt werden. Dies ist beispielhaft auf Abbildung [2](#page-3-1) für eine Division gezeigt; die anderen können in [\[1\]](#page-6-2) nachgelesen werden.

Implementiert und simuliert wird das Reaktionsnetzwerk mithilfe der freien Software COPASI [\[2\]](#page-6-3). Diese ermöglicht es über ein graphisches Benutzerinterface, Spezies und Reaktionsgleichungen zu definieren und anschließend eine Simulation für eine definierte, virtuelle Zeit laufen zu lassen. Beispielsweise kann eine gewünschte Dauer von drei Minuten in wenigen Sekunden simuliert werden, was die Effizienz von CO-PASI zeigt.

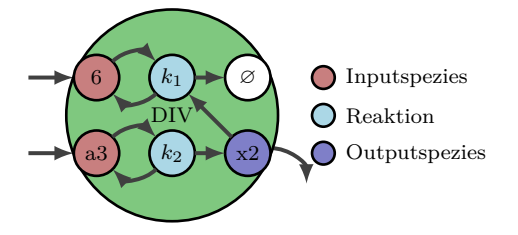

<span id="page-3-1"></span>Abbildung 2: Reaktionsnetzwerk für die Spezies x2 ausgehend von a3 und 6. Die untere Reaktion ist beispielsweise als  $a3 \rightarrow^{k_2} a3 + x2$  zu lesen. Für die Parameter wurde  $k_1 = k_2 = 0,1$  gewählt.

<span id="page-3-2"></span>Listing 1: SSA-Instruktionen der Wurfweitenformel in Präfixnotation

| $a2 = MUL$ alpha alpha              |  |  |  |  |  |  |
|-------------------------------------|--|--|--|--|--|--|
| $a4 = MUL a2 a2$                    |  |  |  |  |  |  |
| $x0 = DIV$ a4 TWENTYFOUR            |  |  |  |  |  |  |
| $x1 = DIV a2 TWO$                   |  |  |  |  |  |  |
| $T\cos_{-} = ADD$ ONE $x0$          |  |  |  |  |  |  |
| $T\cos = SUB T\cos x1$              |  |  |  |  |  |  |
| $a3 = MUL$ a2 alpha                 |  |  |  |  |  |  |
| $x2 = DIV$ a3 SIX                   |  |  |  |  |  |  |
| $\text{Tsin} = \text{SUB alpha x2}$ |  |  |  |  |  |  |
| $b = MUL$ v $Tsin$                  |  |  |  |  |  |  |
| $x3 = MUL b b$                      |  |  |  |  |  |  |
| $x4 = MUL$ g h0                     |  |  |  |  |  |  |
| $x5 = MUL$ TWO $x4$                 |  |  |  |  |  |  |
| $D = ADD x3 x5$                     |  |  |  |  |  |  |
| $x6 = SQRT$ D                       |  |  |  |  |  |  |
| $x7 = ADD b x6$                     |  |  |  |  |  |  |
| $\text{tn} = \text{DIV}$ x7 g       |  |  |  |  |  |  |
| $vT\cos = MUL$ v $T\cos$            |  |  |  |  |  |  |
| $w_n = MUL$ vTcos tn                |  |  |  |  |  |  |
|                                     |  |  |  |  |  |  |

Der größte Nachteil von COPASI für die Aufgabe dieser Arbeit ist, dass es unübersichtlich ist, die Vielzahl an Spezies und Operationen zu verwalten. Aufgrund der [vergangenen Projektarbeiten](https://users.fmi.uni-jena.de/~hinze/mr20/projektarchiv.html) und dem Umfang der Formel [\(8\)](#page-2-1) konnte die Menge der benötigten Spezies auf etwa 30 und die der Reaktionen auf etwa 60 für eine naive Implementierung geschätzt werden. Würde eine Änderung der zugrundeliegenden Formel notwendig werden oder müsste im Fehlerfall die zu korrigierende Stelle gefunden werden, wäre der manuelle Aufwand hoch. Aus diesem Grund werden zwei zentrale Eigenschaften genutzt, um die Modellierung zu vereinfachen. Die erste Eigenschaft ist die, dass die Konzentrationen der Eingabespezies bei den Reaktionen der grundlegenden Operationen konstant bleiben. Die Reaktion zu  $k_2$  in Abbildung [2](#page-3-1) beispielsweise verbraucht ein a3, produziert jedoch auch eines. Dadurch ist es möglich, Formel [\(8\)](#page-2-1) in eine SSA-Form zu überführen, um Berechnungen zu sparen und Zwischenergebnisse wie die Taylorpolynome wiederzuverwenden [\[4\]](#page-6-4). Dies ist in Listing [1](#page-3-2) dargestellt. Jede Konstante auf der linken Seite einer Gleichung entspricht einem Wert, der sich aus der grundlegenden Operation angewendet auf eine oder zwei andere Konstanten ergibt. So werden sukzessive komplexere Werte errechnet. Die Abbildung [3](#page-4-0) zeigt beispielhaft, durch welchen Berechnungsgraph die Konzentration der Spezies Tsin bestimmt wird. Jede dieser Gleichungen kann in entsprechende Reaktionen übersetzt werden und jede Konstante in eine Spezies.

Das Problem der negativen Werte in der Cosinusapproximation hätte auch durch Fallunterscheidungen gelöst werden können. Um die Komplexität gering zu halten, wurde allerdings die Lösung durch einen höheren Grad der Taylorapproximation bevorzugt. Dadurch entfällt die Notwendigkeit von φ-Instruktionen in der SSA-Form. Anhand des Listings [1](#page-3-2) wird deutlich, wie die Reduktion der Spezies und Reaktionen wirkt. Zum Beispiel wird  $\alpha^2$  in Formel [\(8\)](#page-2-1) zwar mehrere Male durch die Taylorpolynome verwendet, muss in der SSA-Form

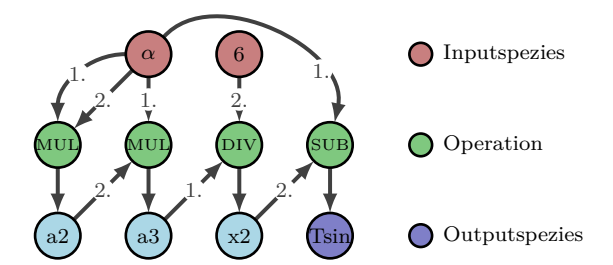

<span id="page-4-0"></span>Abbildung 3: Berechnungsgraph für die Spezies Tsin, wobei jeder "Operation"-Knoten für mehrere Reaktionen steht wie auf Abbildung [2](#page-3-1) gezeigt. Die Zahlen an den Kanten zeigen an, welches Argument die jeweilige Spezies für die Operation ist; x2 ergibt sich also durch  $x2 = DIV$  a3 6.

jedoch nur einmal berechnet werden. Dadurch kann die Anzahl der für das Reaktionsnetzwerk benötigten Spezies minimal gehalten werden. Zusammen mit den Daten aus [\[1\]](#page-6-2) lässt sich die Gesamtanzahl der benötigten Spezies und Reaktionen bestimmen. Insgesamt werden Spezies für die Eingabewerte, für die Zahlen wie g oder 1, als Zwischenspezies für die Subtraktionen und als eine null-Spezies, die zerfallene Spezies repräsentiert, benötigt. Hinzu kommt eine Spezies pro Zwischenergebnis. In der Summe werden 30 Spezies im Modell verwendet. Für die Anzahl der Reaktionen ergibt sich ein Wert von 45 und damit eine Einsparung um etwa 25%.

Die zweite wichtige Eigenschaft, die sich in dieser Arbeit zunutze gemacht wurde, ist die Verwendung eines einfachen XML-Dateiformats durch COPASI. Das ermöglicht es, COPASI-Dateien aus einem eigenen Beschreibungsformat zu erzeugen, wodurch die fehleranfällige, manuelle Arbeit im GUI entfällt. Es wurde daher ein Pythonprogramm entwickelt, das ein deklaratives YAML-Format in eine für COPASI lesbare Datei übersetzt und dabei bei Be-darf Spezies und Reaktionen erzeugt.<sup>[1](#page-5-1)</sup> Das hat den Vorteil, dass die YAML-Datei viel leichter zu warten und anzupassen ist. Die komplette YAML-Datei, die als Basis für das COPASI-Modell dieser Arbeit dient, ist aus Platzgründen im Anhang [2](#page-10-0) ab Seite [11](#page-10-0) aufgeführt.

Im Detail sind für die grundlegenden Operationen ADD, SUB, MUL, DIV und SQRT Vorlagen für Reaktionen hinterlegt, die [\[1,](#page-6-2) S. 33-38] entnommen sind. Insbesondere sind dabei auch die Parametrisierungen entsprechend gewählt. Werden Zwischenspezies benötigt, werden diese automatisch miterzeugt. Schließlich wird mithilfe der Python-Bibliothek [jinja2](https://pypi.org/project/Jinja2/) die eigentliche COPASI-Datei befüllt.

#### <span id="page-5-0"></span>**4. Ergebnisse**

Für die Simulation und Erzeugung der Ergebnisse wurde die Python-Schnittstelle von COPASI verwendet.[2](#page-5-2) Diese erlaubt es wie das GUI, einen *Time course* zu definieren und zu parametrisieren, insbesondere mit der Laufzeit in Sekunden. Als Ausgabe wird eine CSV-Datei generiert, die die Stoffkonzentrationen aller Spezies zu jedem Zeitpunkt enthält. Auf Grundlage dieser konnten abschließend die Graphiken erzeugt werden, die der Übersichtlichkeit halber im Anhang [A.1](#page-8-1) ab Seite [9](#page-8-1) aufgeführt sind.

Dass das implementierte Reaktionsnetzwerk im Allgemeinen in der Lage ist, die Wurfweitenfunktion sehr genau nachzubilden, zeigt Tabelle [1.](#page-6-5) Gezeigt sind hier die Werte, die für  $w(t_n)$  durch COPASI berechnet werden, wobei mit Ausnahme der Spalte zu  $\alpha = 1.57$  jeweils für 200 Sekunden simuliert wurde. Um die Ergebnisse einordnen zu können, sind zusätzlich die Abweichungen der analog berechneten Werte von einer "exakten" Berechnung mit Fließkommaarithmetik aufgeführt. Als weiterer Bewertungsmaßstab wird der Fehler aufgezeigt, der allein durch die Verwendung der Taylorapproximation auftritt. So wird deutlich, dass die Abweichungen meist die gleiche Größenordnung haben, was bedeutet, dass der durch COPASI gemachte Fehler zu großen Teilen auf die Ersetzung der trigonometrischen Funktionen zurückzuführen ist. Eine Ausnahme davon ist der Fall  $\alpha = 0$ , welcher der Entwicklungspunkt der Taylorpolynome ist und dadurch mathematisch exakt rekonstruiert werden kann, was für das Reaktionsnetzwerk aufgrund des asymptotischen Rechenverfahrens nicht möglich ist. Erwartungskonform kann beobachtet werden, dass große  $h_0$ den Approximationsfehler vermindern. Das liegt daran, dass der bei konstantem Abwurfwinkel ebenfalls konstante Fehler neben dem mit 2g skalierten  $h_0$  weniger ins Gewicht fällt. Ebenfalls ist zu erkennen, wie der Fehler überproportional durch v skaliert wird, was bereits in den Vorbetrachtungen angekündigt wurde. Eine Erhöhung von v um den Faktor 10 hat eine Erhöhung des Fehlers um den Faktor 100 zur Folge. Bei den Experimenten sind vor allem Besonderheiten für Werte von  $\alpha$  nahe an  $\frac{\pi}{2}$  (Abbildung [8\)](#page-9-0) aufgefallen. Hier sollte für die Wurfweite idealerweise  $w(t_n) = 0$  gelten, aber durch die Annäherung von $\frac{\pi}{2}$ durch 1,57, die Annäherung des Cosinus durch ein Taylorpolynom und die approximative Berechnung durch COPASI ist dieser Wert nicht zu erreichen. Zusätzlich braucht es mehrere Größenordnungen mehr Zeit, um halbwegs gute Annäherun-

<span id="page-5-1"></span><sup>&</sup>lt;sup>1</sup>[CopasiTool](https://github.com/merkrafter/CopasiTool) on GitHub

<span id="page-5-2"></span><sup>2</sup>[python-copasi](https://pypi.org/project/python-copasi/) on pypi.org

<span id="page-6-5"></span>Tabelle 1: Berechnete Wurfweiten für verschiedene Parameter, dazu absolute Abweichungen von Vergleichswerten. "exakt" und "Taylor" wurden mit 64-Bit-Fließkommaarithmetik und Winkel- und trigonometrischen (für Ersteres) Funktionen der Python-Standardbibliothek berechnet. Für die Zeile zu  $\alpha = 1.57$  wurde die Simulation über 200000 Sekunden verwendet.

| $\alpha$ | $h_0$            | $\boldsymbol{v}$ | $w_{\text{COPASI}}(t_n)$ | $\Delta_{\rm exakt}$ – COPASI | $\Delta_{\rm exakt}$ – Taylor |
|----------|------------------|------------------|--------------------------|-------------------------------|-------------------------------|
|          |                  | 5                | 2,25759                  | 0,0000282                     | 0,0000000                     |
| 0.785    | 10               | 5                | 6,48228                  | 0,0003942                     | 0,0025475                     |
| 0.785    |                  | 5                | 2,54243                  | 0,0059892                     | 0,0076719                     |
| 0,785    | $\left( \right)$ | 50               | 254,241                  | 0.6009172                     | 0,7671920                     |
| 1,57     |                  | 5                | 0,116439                 | 0,1116985                     | 0,1116525                     |

gen zu erreichen. Während bei den meisten Experimenten eine simulierte Zeit von 120 Sekunden ausreichte, um einen stabilen Zustand zu erreichen, waren in diesem Sonderfall selbst 200000 Sekunden kaum genug.

#### <span id="page-6-0"></span>**5. Fazit**

In dieser Arbeit wurde gezeigt, wie eine komplexe Funktion zur näherungsweisen Berechnung der Wurfweite beim schrägen Wurf mittels eines chemischen Analogcomputermodells implementiert werden kann. Dazu wurde die entsprechende Funktion zunächst mathematisch hergeleitet und die benötigten grundlegenden Operationen identifiziert. Anschließend wurde ein Programm entwickelt, das die grundlegenden Operationen in COPASI-lesbare Modelle mit Spezies und Reaktionen übersetzt. Durch die danach durchgeführten Simulationen konnte bestätigt werden, dass das chemische Analogcomputermodell in der Lage ist, qualitativ gute Ergebnisse zu erzielen. 120 Sekunden bis zu einem stabilen Zustand sind jedoch zu lang für eine Berechnung, die selbst auf alter Hardware nur wenige Mikrosekunden benötigt. Natürlich kann das Modell mit einem Digitalcomputer simuliert werden, so wie in dieser Arbeit gezeigt, allerdings muss dann auf Vorteile von Analogcomputern wie numerische Sicherheit verzichtet werden. Insgesamt kann das hier erarbeitete Modell daher nicht als praxistauglich eingestuft werden.

#### **Literatur**

- <span id="page-6-2"></span>[1] Thomas Hinze. *Computer der Natur*. Hrsg. von Thomas Hinze. Verlag bookboon.com, ISBN 978-87-403- 0378-0, 2013.
- <span id="page-6-3"></span>[2] Stefan Hoops u. a. "COPASI—a COmplex PAthway SImulator". In: *Bioinformatics* 22.24 (Okt. 2006), S. 3067-3074. DOI: [10 . 1093 /](https://doi.org/10.1093/bioinformatics/btl485) [bioinformatics / btl485](https://doi.org/10.1093/bioinformatics/btl485). eprint: [https : / / academic . oup . com /](https://academic.oup.com/bioinformatics/article-pdf/22/24/3067/546592/btl485.pdf) [bioinformatics / article - pdf / 22 /](https://academic.oup.com/bioinformatics/article-pdf/22/24/3067/546592/btl485.pdf) [24/3067/546592/btl485.pdf](https://academic.oup.com/bioinformatics/article-pdf/22/24/3067/546592/btl485.pdf).
- <span id="page-6-1"></span>[3] Issa Katime u.a. "Harmonic oscillations in a polymerization". In: *International Journal of Chemical Kinetics* 41 (8 2009), S. 507–511.
- <span id="page-6-4"></span>[4] B. K. Rosen, M. N. Wegman und F. K. Zadeck. "Global Value Numbers and Redundant Computations". In: *Pro-*

*ceedings of the 15th ACM SIGPLAN-SIGACT Symposium on Principles of Programming Languages*. POPL '88. San Diego, California, USA: Association for Computing Machinery, 1988, S. 12-27. doi: [10.1145/73560.73562](https://doi.org/10.1145/73560.73562).

### <span id="page-8-0"></span>**A. Anhang**

#### <span id="page-8-1"></span>**A.1. Graphiken**

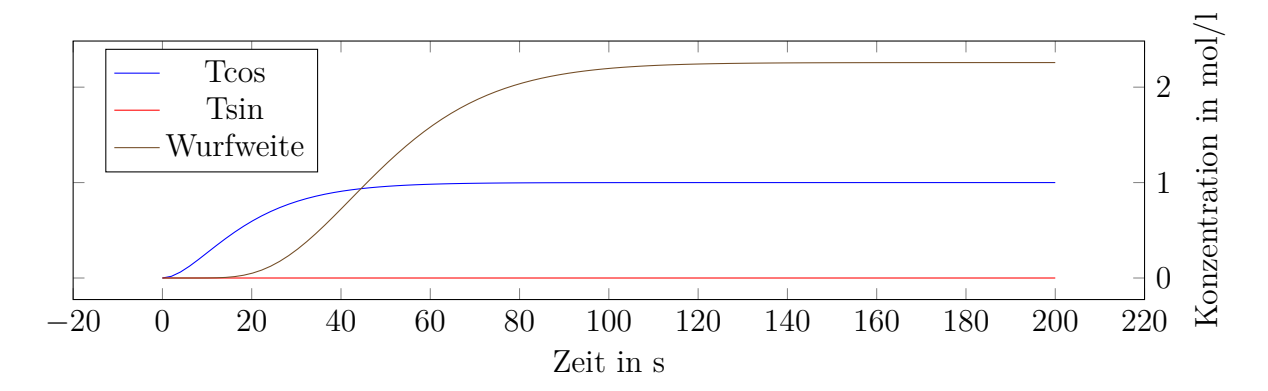

Abbildung 4: Wurfweite mit  $\alpha = 0$ ,  $h_0 = 1$  und  $v = 5$ ; Die Taylorapproximationswerte sind sehr genau, da αdem Entwicklungspunkt entspricht. Die Werte werden gemäß Listing [1](#page-3-2) berechnet.

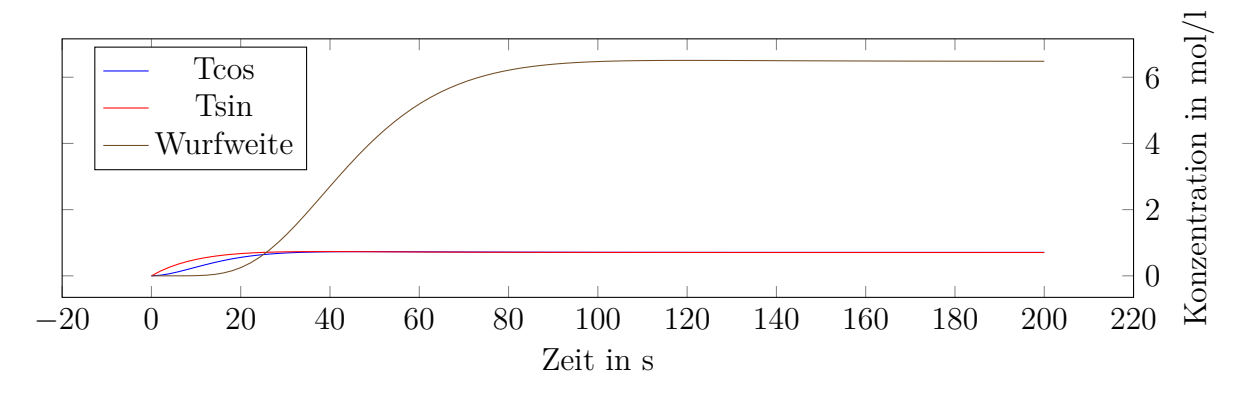

Abbildung 5: Wurfweite mit  $\alpha \approx \frac{\pi}{4}$  $\frac{\pi}{4}$ ,  $h_0 = 10$  und  $v = 5$ ; Taylorapproximationswerte zur Überprüfung

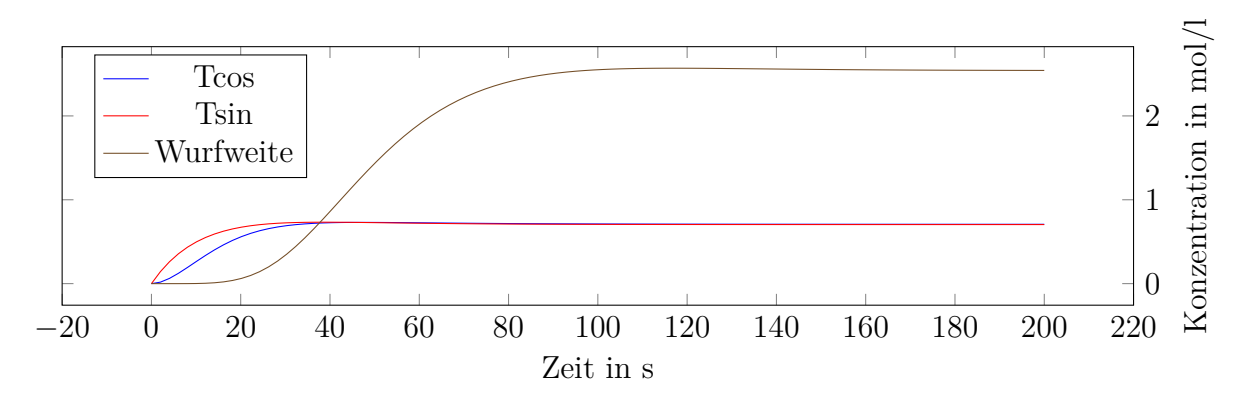

Abbildung 6: Wurfweite mit  $\alpha \approx \frac{\pi}{4}$  $\frac{\pi}{4}$ ,  $h_0 = 0$  und  $v = 5$ ; Taylorapproximationswerte zur Überprüfung

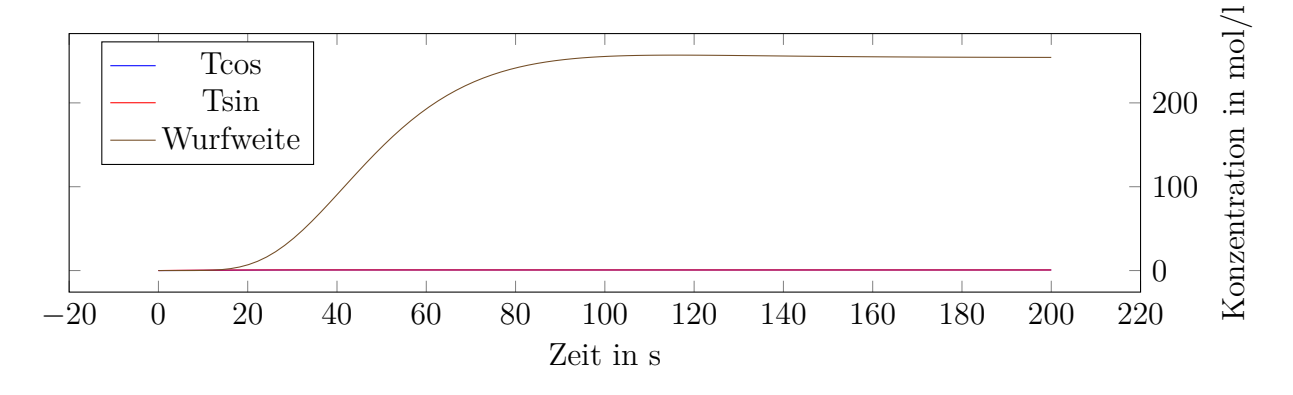

Abbildung 7: Wurfweite mit  $\alpha \approx \frac{\pi}{4}$  $\frac{\pi}{4}$ ,  $h_0 = 0$  und  $v = 50$ 

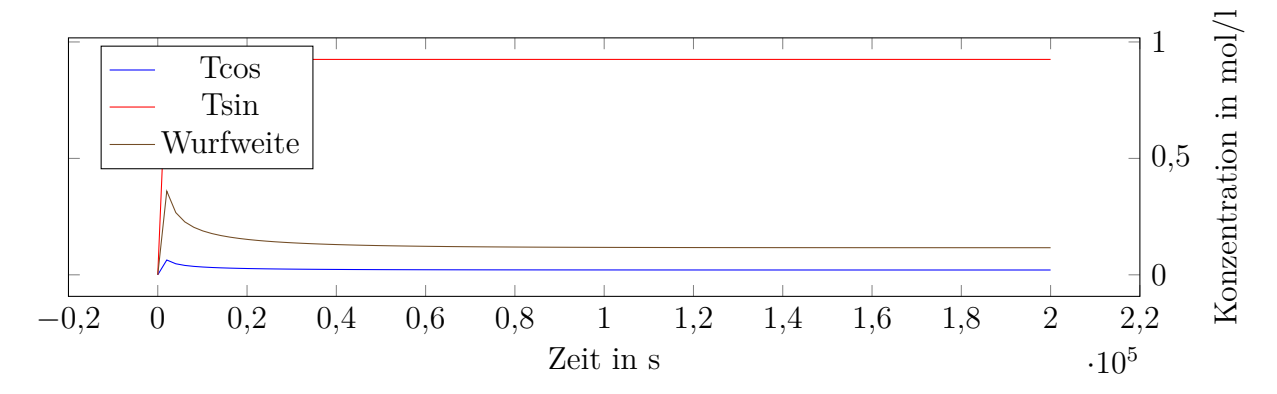

<span id="page-9-0"></span>Abbildung 8: Wurfweite mit  $\alpha \approx \frac{\pi}{2}$  $\frac{\pi}{2}$ ,  $h_0 = 1$  und  $v = 5$ ; Es ist zu sehen, dass die Taylorapproximationen große Fehler aufweisen, selbst nach langer Simulationszeit.

#### **A.2. Implementierungsdetails**

```
name: Throw distance approximation
duration: 200
input :
 − name : alph a
    initial value: 0
 − name : h0
    initial_value: 1
 − name : v
    initial value: 5
 − name : g
    initial value: 9.81
 − name : ONE
    initial value: 1
 − name : TWO
   initial value: 2
 − name : SIX
    initial_value: 6
 − name : TWENTYFOUR
    initial value: 24
functions:
 - a2 = MUL alpha alpha
 - a4 = MUL a2 a2- x0 = DIV a4 TWENTYFOUR
 - x1 = DIV a2 TWO- Tcos = ADD ONE x0
 - Tcos = SUB Tcos_ x1
 - a3 = MUL a2 a1pha- x2 = DIV a3 SIX
 - Tsin = SUB alpha x2
 - b = MUL v Tsin
 - x3 = MUL b b
 - x4 = MUL g h0- x5 = MUL TWO x4-D = ADD x3 x5- x6 = SQRT D- x7 = ADD b x6- tn = DIV x7 g
 − vTcos = MUL v Tcos
  − wn = MUL vTcos tn
```
Listing 2: YAML-Datei, die in eine COPASI-Datei übersetzt wird